## **Custom Wavemap Generating**

Occasionally, users might find that the default wavemap generated by the pipeline is not the optimal version for their data. The Jupyter notebook "customWavemap.ipynb" has been provided to help users generate a text file that can be read by redux at the "make\_flat" step for high-low & high-medium mode observations. An example below is from a high-low observation of IRC +10216 centered around 805 cm<sup>-1</sup> (75\_0106\_275):

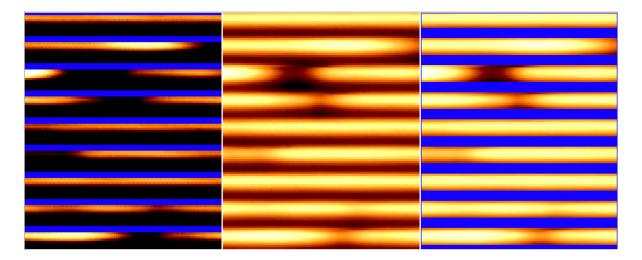

From left to right are zoomed in regions of: the default pipeline CAL file, the UND file that shows the order boundaries before the "correct\_calibration" step, and the CAL file after producing and using a custom wavemap for this setting. The result is a CAL file with much better order boundaries centered around the signal from the star.

A custom wavemap is also a great way to extract extra data, which can be either more coverage in a particular order or adding a new order entirely. Note that if the latter is being done, then the central wavenumber will need to be refined in the "refine\_wavecal" step.